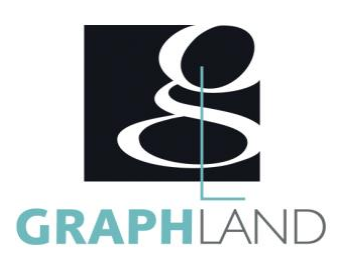

# **AfterEffects - Initiation**

## **Objectifs**

de session.

Formateur expérimenté

Apprendre les bases de l'animation Utiliser les effets Etalloner un montage

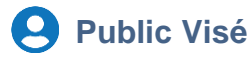

Tout public (demandeur d'emploi, salarié, entreprise, fonctionnaire et étudiant)

**Méthodes et moyens pédagogiques**

**Qualification Intervenant(e)(s)**

En présentiel ou à distance, de 1 à 6 personnes, des salles dédiées à la formation, PC et logiciel fournis par stagiaire, attestation de suivi de stage, évaluation formative à l'issue des différentes séquences et sommative à la fin de session 1 formateur expérimenté. Support dématérialisé transmis en fin

## **Pré Requis**

Connaissances de base de l'utilisation de l'ordinateur (clic gauche, clic droit, double-clic, ouvrir et fermer un document), de son environnement et arborescence de travail et utilisation d'un logiciel de bureautique. Résultats concluants au test de prépositionnement.

### **Parcours pédagogique**

#### JOUR 1

- COMPRENDRE L'INTERFACE D'AFTER EFFECTS
- Création d'une nouvelle composition
- Les outils de base
- Les propriétés
- Importation de différents médias : vidéo, photo, audio
- Importation d'autres type Adobe : PSD et AI
- Les différents panneaux : Projet, Métrage et Composition
- Timeline
- ANIMER AVEC DES IMAGES CLES
- Comprendre les images clefs
- Utiliser la tête de lecture
- Les raccourcis pratiques
- L'opacité, échelle et rotation
- Comprendre le lissage d'images clés pour un mouvement plus fluide
- Créer un parentage et Objet Nul
- FAIRE DU REMAPPAGE TEMPOREL
- Gérer la vitesse d'un calque
- Inverser la vitesse d'un calque
- Créer un arrêt sur image
- Remappage temporel : accélération et ralentissement
- Masques et calques de forme
- Création de masques
- Mode de fusion de masques
- Propriétés d'un masque (et contour progressif amélioré)
- Animation d'un masque et de ses paramètres
- Masque de suivi
- JOUR 2
	- UTILISER LES COUCHES LES CALQUES ET LES MASQUES
	- Création de calques de forme
	- Les propriétés

**GRAPH LAND - Numéro de déclaration d'activité (ne vaut pas agrément de l'état) : 826903297.69** 

GRAPH LAND IYON (Siène)  $T_{\text{c}}$  and  $\alpha$  of  $\alpha$  factor internet internet :  $\alpha$  or  $\alpha$  internet internet internet internet internet internet internet internet internet internet internet internet internet internet internet internet internet i Tél. 04 72 10 96 20

 $y$  f in Société par actions simplifiée au capital de 42 112 - N° TVA Intra. : FR 28 378889927 - Code NAF : 7112B

SAS au capital de 42 112 € - RCS LYON B 378 889 927 - APE 7112B / TVA FR28378889927

GRAPH LAND - 26 RUE ARTHUR - 69004 LYON - 69004 LYON - 69004 LYON - 69004 LYON - 69004 LYON - 69004 LYON - 690<br>Lyon - 69004 LYON - 69004 LYON - 69004 LYON - 69004 LYON - 69004 LYON - 69004 LYON - 69004 LYON - 69004 LYON -

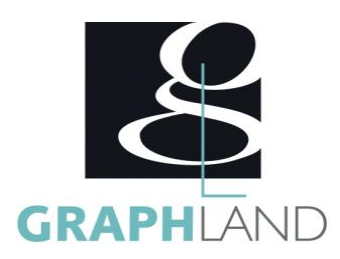

- L'Animation
- Utiliser un masque sur un calque de forme
- Créer une précomposition
- Gérer les caches
- Mode de fusion de calques
- GERER LES EFFETS ET CALQUES D'EFFETS
- La correction colorimétrique
- La couleur
- Le glow
- Les dégradés
- Les effets de lumière
- La netteté d'une image
- Les ombres
- Les particules
- Les volets
- Le bruit fractal
- JOUR 3
	- CREER ET ANIMER DES TEXTES
	- Les textes
	- Animation de textes par transformation
	- Animation de textes avec le sélecteur de plage
	- Animations de textes prédéfinies
	- Les effets de texte
	- **REALISER UN ETALONNAGE**
	- Etalonnage sans Couleur Lumetri
	- Couleur Lumetri : Correction de base (Balance des Blancs)
	- Couleur Lumetri : Créatif (Appliquer une LUT)
	- Couleur Lumetri : Courbes (Tons foncés, tons moyens, tons clairs)
	- Couleur Lumetri : Roues chromatiques
	- Couleur Lumetri : TSL secondaire
	- Couleur Lumetri : Dégradé
	- Les effets d'étallonage
	- Création et animation de masques d'étalonnage
	- Lien avec Premiere Pro CC
	- GERER UNE INCRUSTATION
	- Le fond vert
	- L'éffet Keylight
	- Remplacement du fond vert
	- Le réalisme : Lens Flare / Film Burn

**GRAPH LAND - Numéro de déclaration d'activité (ne vaut pas agrément de l'état) : 826903297.69** 

Gérer la couche Alpha

Détourage avancé

**GRAPH LAND LYON (Siège)** Tél. 04 72 10 96 20

GRAPH LAND - 26 RUE ARTHUR - 69004 LYON - 69004 LYON - 69004 LYON - 69004 LYON - 69004 LYON - 69004 LYON - 690<br>Lyon - 69004 LYON - 69004 LYON - 69004 LYON - 69004 LYON - 69004 LYON - 69004 LYON - 69004 LYON - 69004 LYON - $T_{\text{c}}$  and  $\alpha$  of  $\alpha$  factor internet internet :  $\alpha$  or  $\alpha$  internet internet internet internet internet internet internet internet internet internet internet internet internet internet internet internet internet i Société par actions simplifiée au capital de 42 112 - N° TVA Intra. : FR 28 378889927 - Code NAF : 7112B

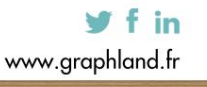

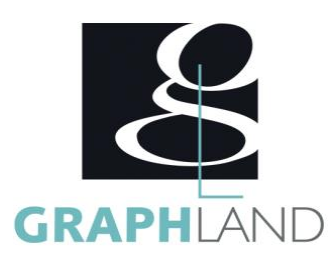

La formation AfterEffects - Initiation permet de s'initier aux fonctionnalités de base de Initiation. Elle peut être dispensée dans nos centres de

#### **Méthodes et modalités d'évaluation**

Test des connaissances acquises et délivrance d'une attestation de fin de formation

#### **Modalités d'Accessibilité**

Ce programme est accessible aux personnes en situation de handicap (envoyez un email à referenthandicap@graphland.fr).

**21.00 Heures Durée**

**Effectif** De 1 à 6 Personnes

**Contactez-nous !**

**3** Jours

**Laura FERREIRA Ingénieure commerciale** **Tél. : 0472101277 Mail : laura.ferreira@graphland.fr**

**GRAPH LAND LYON (Siège)** Tél. 04 72 10 96 20

**GRAPH LAND - Numéro de déclaration d'activité (ne vaut pas agrément de l'état) : 826903297.69** 

GRAPH LAND - 26 RUE ARTHUR - 69004 LYON - 69004 LYON - 69004 LYON - 69004 LYON - 69004 LYON - 69004 LYON - 690<br>Lyon - 69004 LYON - 69004 LYON - 69004 LYON - 69004 LYON - 69004 LYON - 69004 LYON - 69004 LYON - 69004 LYON - $T_{\text{c}}$  and  $\alpha$  of  $\alpha$  factor internet internet :  $\alpha$  or  $\alpha$  internet internet internet internet internet internet internet internet internet internet internet internet internet internet internet internet internet i Tél. 01 44 88 95 15<br>
Société par actions simplifiée au capital de 42 112 - 122 112 - 123 112 - 123 112 - 123 112 - 123 112 - 123 1

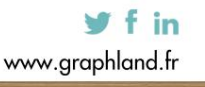

SAS au capital de 42 112 € - RCS LYON B 378 889 927 - APE 7112B / TVA FR28378889927